## **K2184 – Java bez předchozích znalostí**

Omlouváme se čtenářům za drobné chyby, které nastaly při přípravě českého vydání. Proto uvádíme níže uvedený seznam oprav českého vydání knihy. Děkujeme za pochopení.

*Str. 28/Tabulka 2.1, 3. řádek*

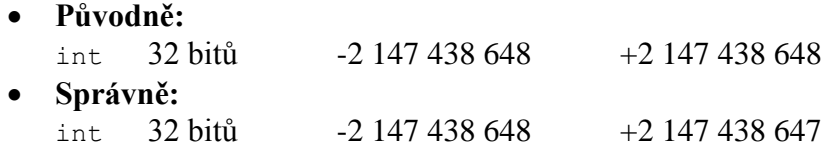

*Str. 49/1. výpis, 1. řádek*

 **Původně:** int sum =  $0;$  **Správně:** int suma =  $0$ ;

*Str. 54/2. výpis, 7. řádek*

```
 Původně:
 case 4: case 6: case 9: case 11: //ve třech případech
Správně:
  case 4: case 6: case 9: case 11: //ve čtyřech případech
```
*Str. 72/poslední výpis*

```
 Původně:
 int x = 5;
 String a = String.valueOf(i);
Správně:
 int x = 5;
 String a = String.valueOf(x);
```
*Str. 103/2. výpis, 2. řádek*

```
 Původně:
 bolean jeSoubor = Files.isRegularFile(cestaKSouboru);
Správně:
 boolean jeSoubor = Files.isRegularFile(cestaKSouboru);
```
*Str. 124/Kapitola 4/1. b)*

**Původně:**

Hodnota x je sice větší než nula, jak požaduje první podmínka, není ale splněna její druhá část, která musí platit současně. U druhé podmínky stačí, když bude platit jedna z jejích částí, není však splněna ani jedna část. Provede se tedy blok else a do proměnné test se uloží znak 'c'.

**Správně:**

Hodnota x je sice větší než nula, jak požaduje první podmínka, není ale splněna její druhá část, která musí platit současně. U druhé podmínky stačí, když bude platit jedna z jejích částí, platí druhá. Provede se tedy blok else if a do proměnné test se uloží znak 'b'.

*Str. 124/Kapitola 4/2. b)/poslední věta*

- **Původně:** Výsledná hodnota proměnné součet tedy bude: 10 - 0 - 1 - 2 = **8**. **Správně:**
	- Výsledná hodnota proměnné součet tedy bude: 10 0 1 2 = **7**.

*Str. 127/Řešení příkladů, 1. příklad*

```
 Původně:
 int[] pole = new in[10]; Správně:
 double[] pole = new double[10];
```
*Str. 128/Vyzkoušejte si*

```
 Původně:
  public String vratNazevMesice(String kolikaty){
      char poradi = kolikaty.charAt(0);
       switch(poradi){
           case 1: return "Leden";
           case 2: return "Únor";
           case 3: return "Březen";
           case 4: return "Duben";
           case 5: return "Květen";
           case 6: return "Červen";
           case 7: return "Červenec";
           case 8: return "Srpen";
           case 9: return "Září";
           case 10: return "Říjen";
           case 11: return "Listopad";
           case 12: return "Prosinec";
  }
Správně:
  public static String vratNazevMesice(String kolikaty) {
      int sub = Integer.parseInt(kolikaty.substring(0,kolikaty.indexOf('.')));
       String mesic = null; 
       switch (sub) { 
           case 1 : mesic = "Leden"; break; 
           case 2 : mesic = "Únor"; break; 
           case 3 : mesic = "Březen"; break; 
           case 4 : mesic = "Duben"; break; 
           case 5 : mesic = "Květen"; break; 
           case 6 : mesic = "Červen"; break; 
           case 7 : mesic = "Červenec"; break; 
           case 8 : mesic = "Srpen"; break; 
          case 9 : mesic = "Září"; break;
           case 10 : mesic = "Říjen"; break; 
           case 11 : mesic = "Listopad"; break; 
           case 12 : mesic = "Prosinec"; break; 
       } 
       return mesic; 
  }
```